## HOW IT WORKS AT A GLANCE

## A Step-by-Step Guide to g2 Recruitment's online timesheet system for **Client Authorisers**

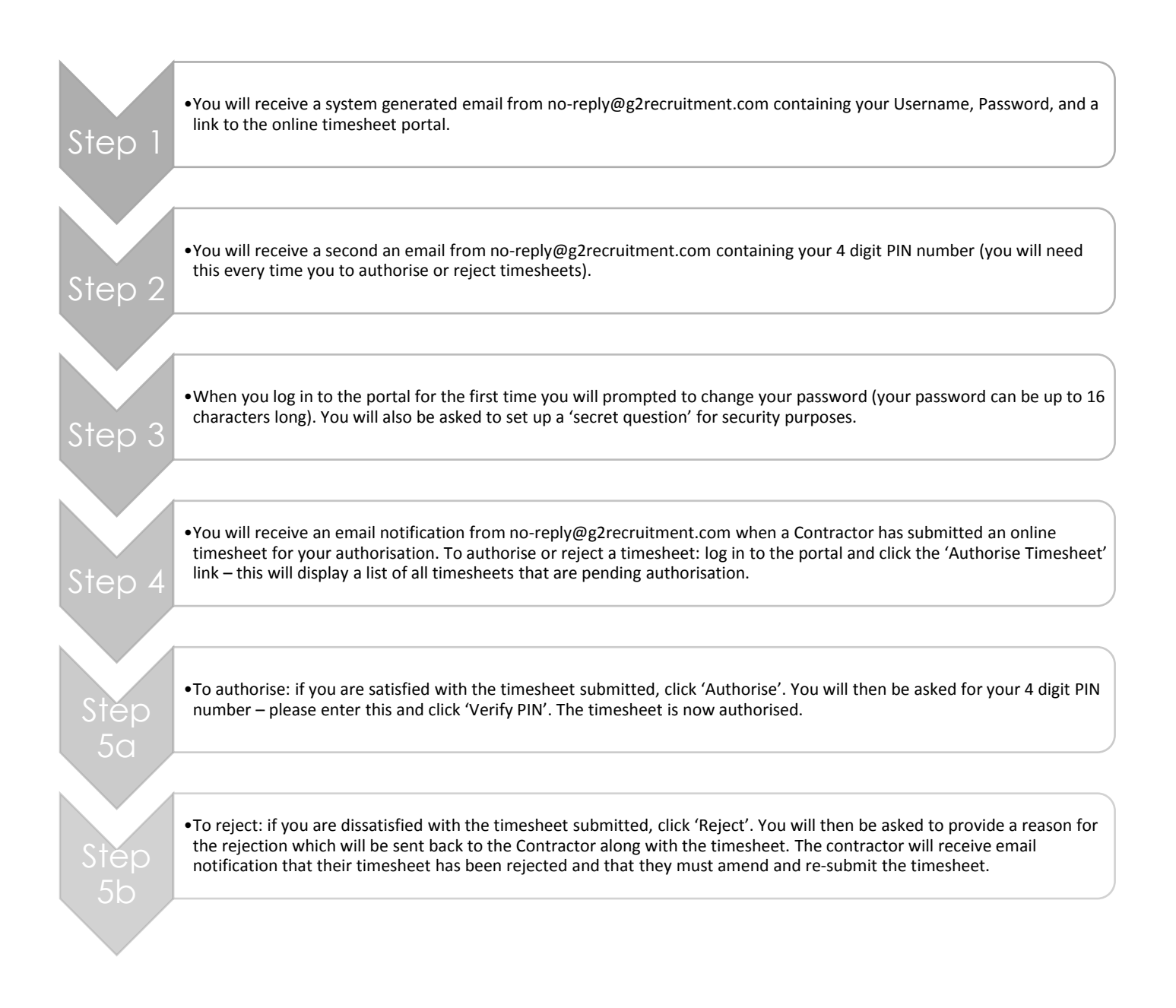

## WHAT ARE THE DEADLINES?

The deadline for online timesheets be submitted by a Contractor and approved by the Authoriser is Tuesday 12pm (GMT). Contractors should aim to submit their online timesheet at the earliest opportunity so as to give the Authoriser as much time as possible to approve it

## NEED HELP?

The contact details for Helpdesk support are:

(e) [payroll@g2recruitment.com](mailto:payroll@g2recruitment.com)

(t) 0117 968 9019

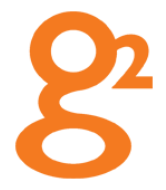